# Uploading and Publishing to SAHARA (revised August, 2023)

To add your images to SAHARA, use JStor Forum and follow these steps:

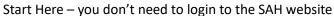

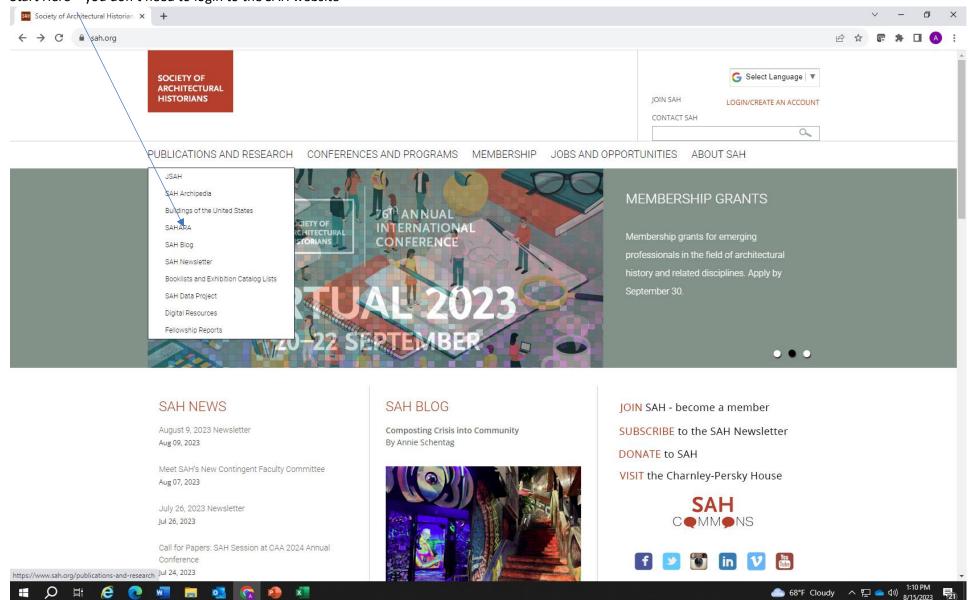

### Then click here

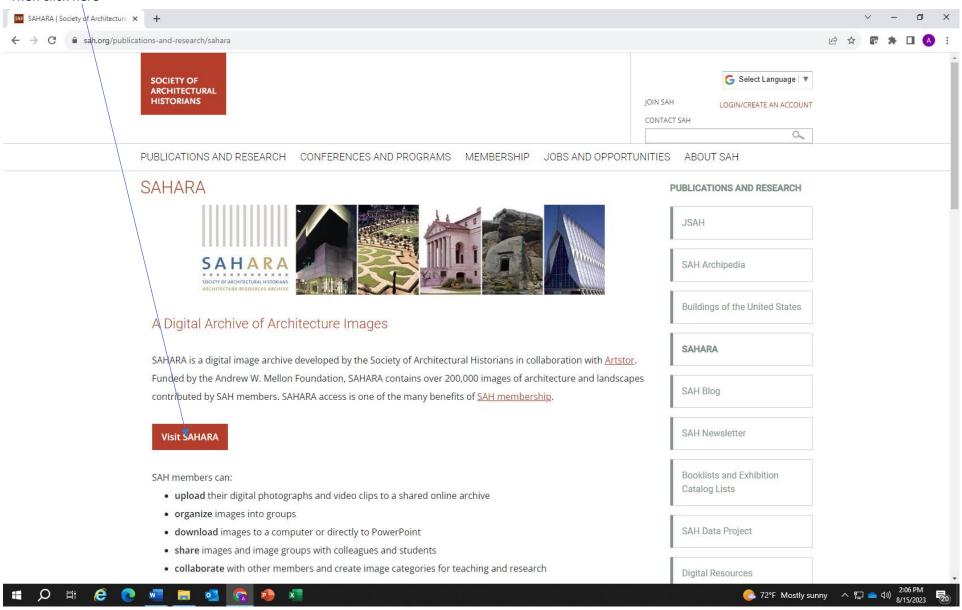

You may also go to <a href="http://sahara.artstor.org">http://sahara.artstor.org</a> - click on Log In to Forum on the right side

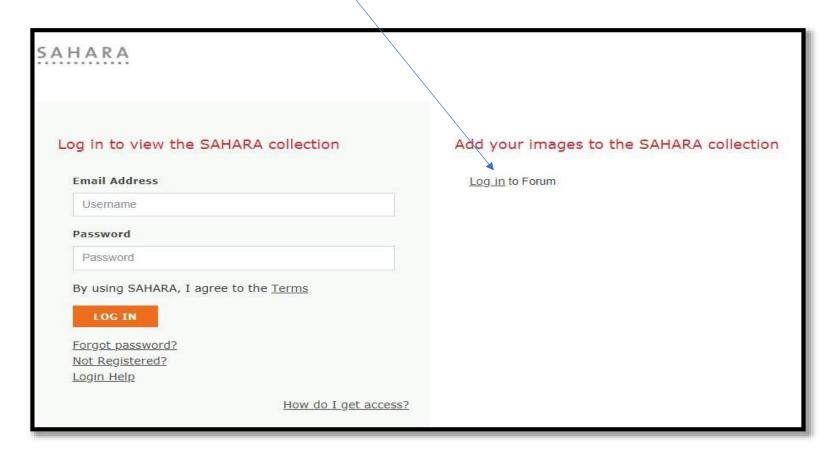

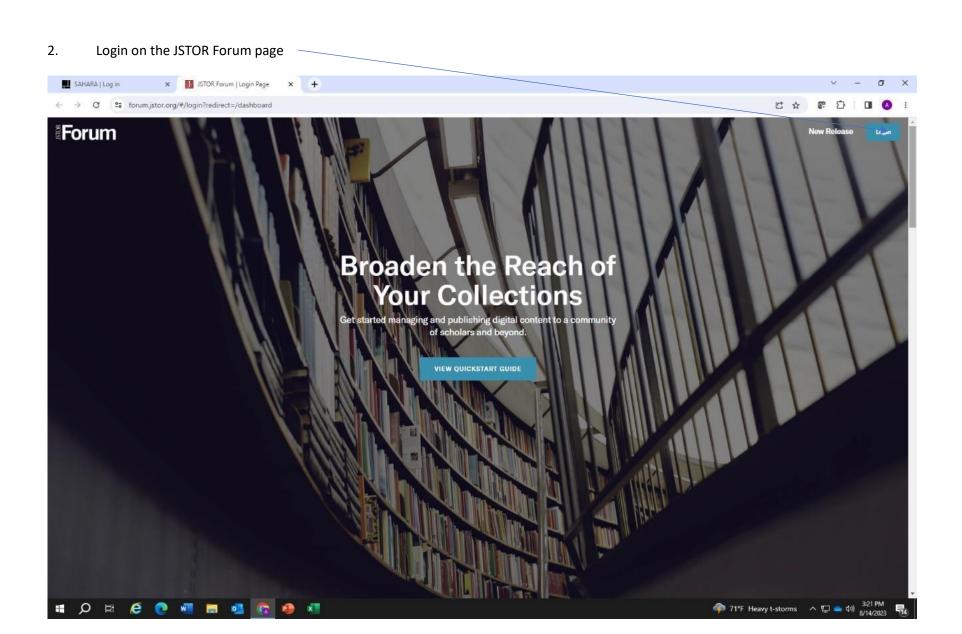

Enter your login information here. It is the same information you use for logging into ARTstor

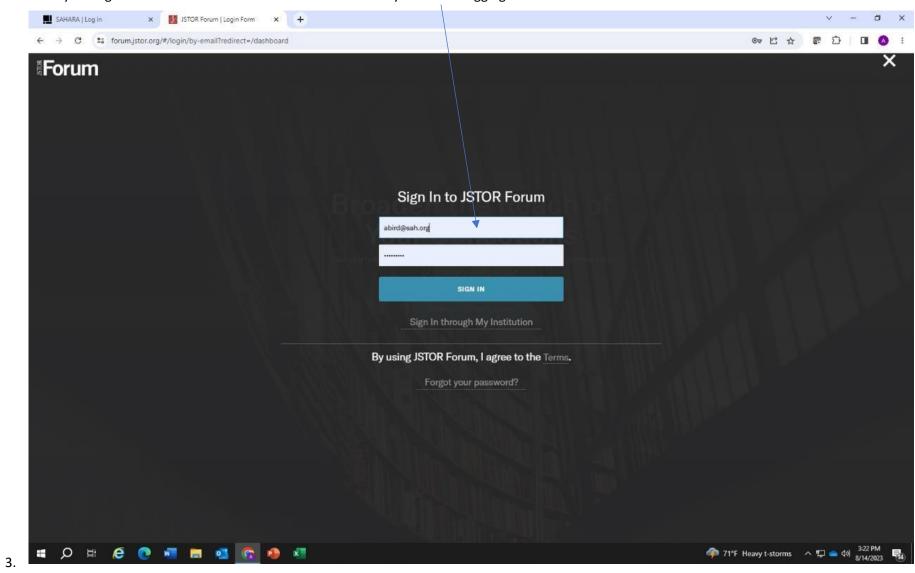

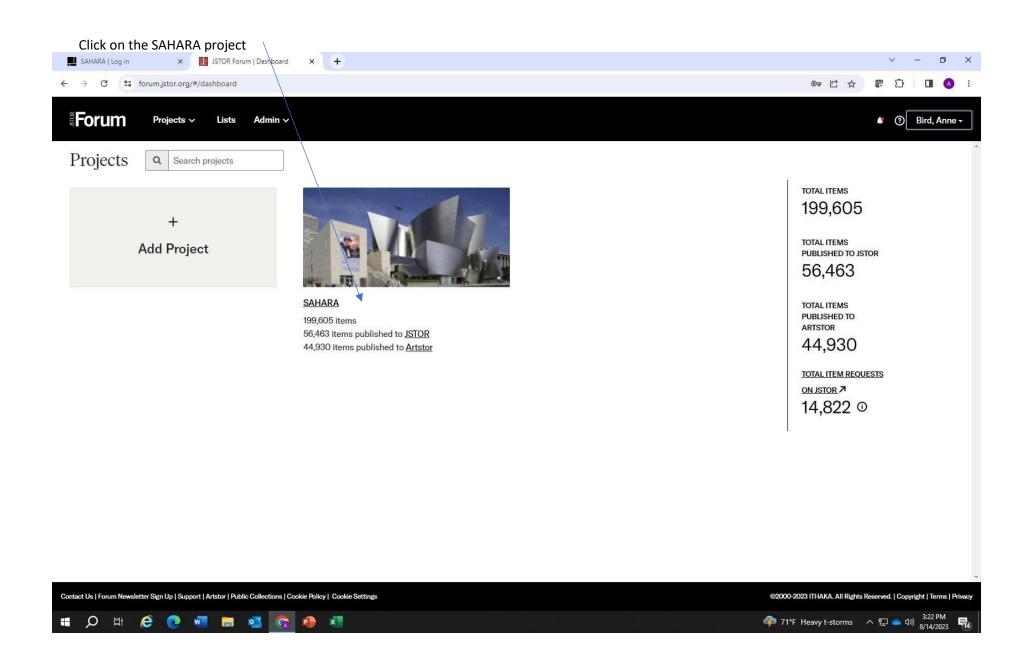

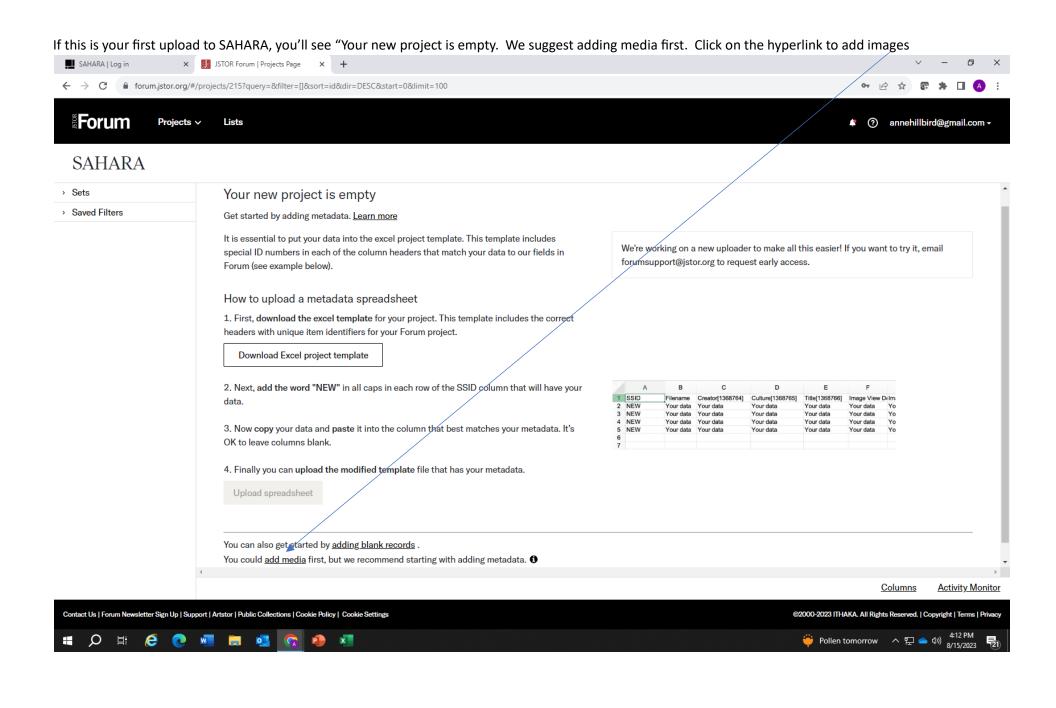

Drag and drop your image files here. Don't try to do too many at once. Use the strongest internet connection available to you.

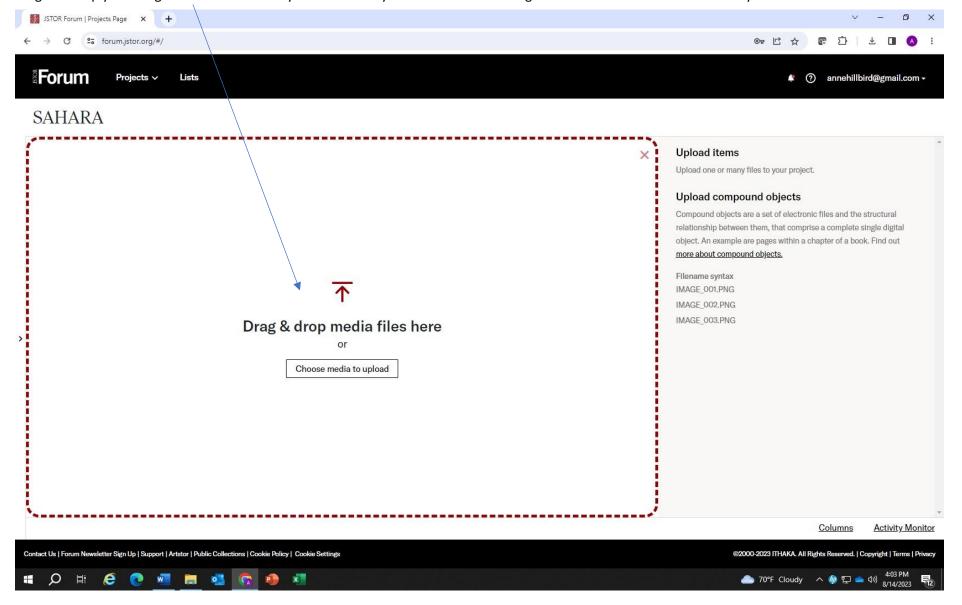

Once you have added an image, you'll see this. Click on Upload.

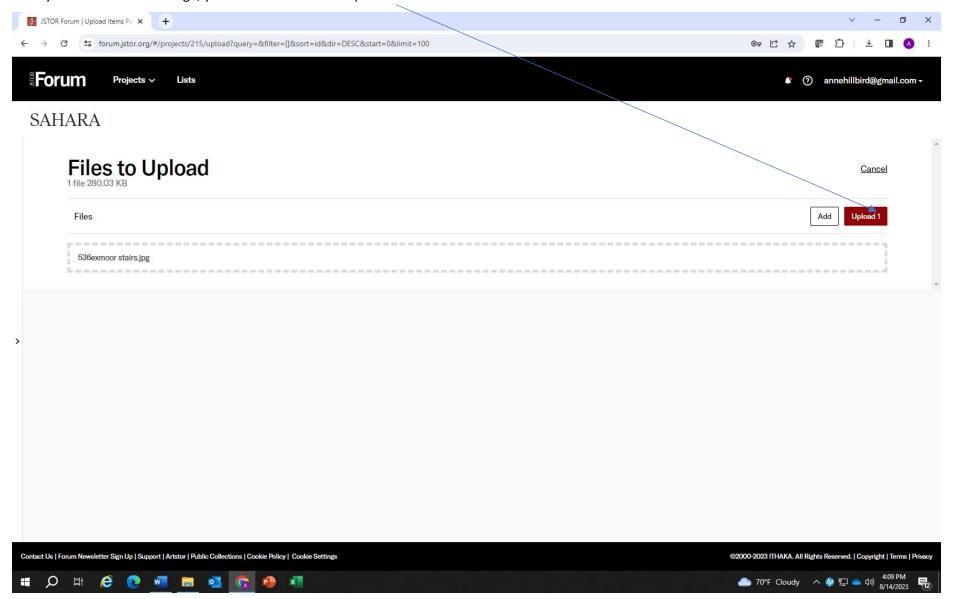

The image will upload. Once it has uploaded, you'll see the upload report. Once you click OK, double click on the image.

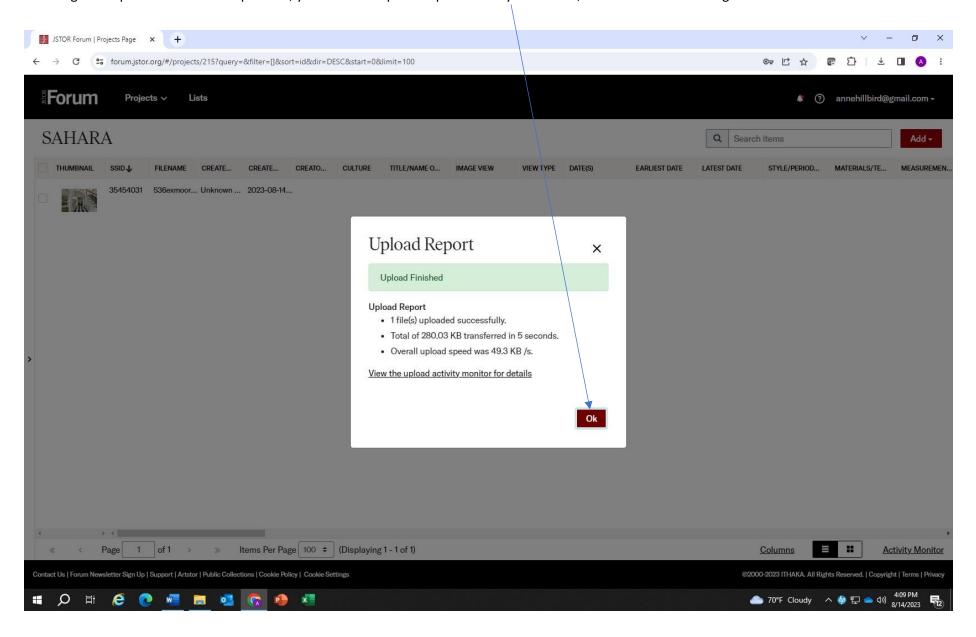

Start filling in the meta data for your image. The more information you enter, the more complete your image will be. Be sure to fill in all fields with a \*. These are required fields NOTE: CREATOR IS THE ARCHITECT OF THE BUILDING!

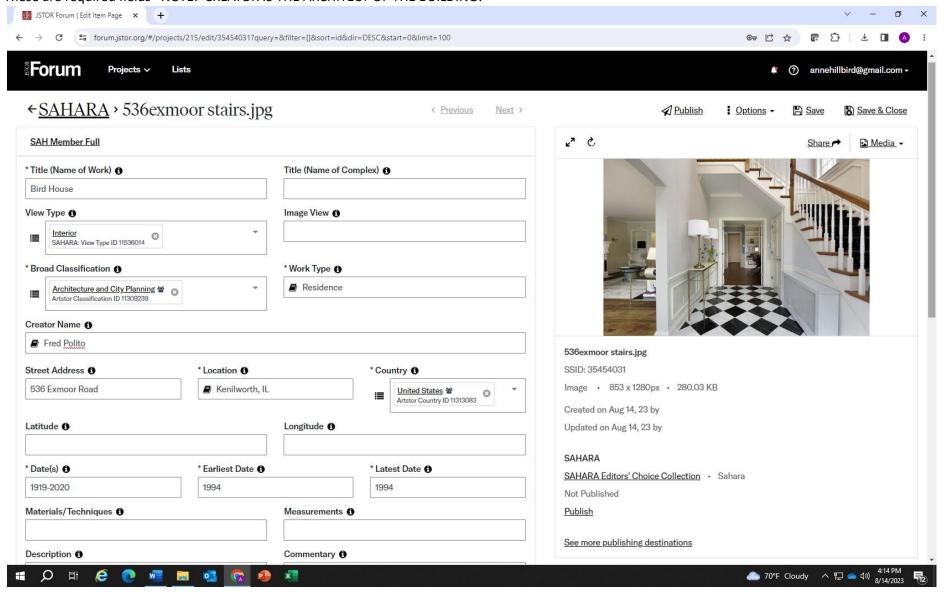

Be sure to complete as much information as possible. You can navigate between images by using these navigation buttons. Be sure to save your information. JSTOR Forum | Edit Item Page × + ← → C ° forum.jstor.org/#/projects/215/edit/35454031?query=&filter=[]&sort=id&dir=DESC&start=0&limit=100 ¥ 🔲 < Previous Next > ←<u>SAHARA</u> > 536exmoor stairs.jpg **Publish** ! Options - □ Save Save & Close SAH Member Full Style/Period/Dynasty 6 Culture 6 Traditional Historic Designation 6 Historic Designation (Other) 6 Keywords 6 \* Photographer 6 Image Date 6 Information Source 6 536exmoor stairs.jpg Anne Bird 5/1/2020 SSID: 35454031 Contributor 6 Institutional Contributor 6 Image • 853 x 1280px • 280.03 KB Created on Aug 14, 23 by Updated on Aug 14, 23 by \* Copyright of the Photograph/Image 6 \* How else may this image be used? 6 Anne Bird Research, teaching and study (no public websites SAHARA: How else may this image be used? ID 11536062 SAHARA Editors' Choice Collection · Sahara Not Published SAH Archipedia Building ID 6 <u>Publish</u> UUID 6 See more publishing destinations Back to top

©2000-2023 ITHAKA. All Rights Reserved. | Copyright | Terms | Privacy

\$\int\_{0}\$ 70°F Cloudy \$\sim\_{0}\$ \$\square\$ \$\square\$ \$\square\$ \$\frac{4:14 PM}{8/14/2023}\$ \$\square\$

Contact Us | Forum Newsletter Sign Up | Support | Artstor | Public Collections | Cookie Policy | Cookie Settings

## Click here to look at publishing options

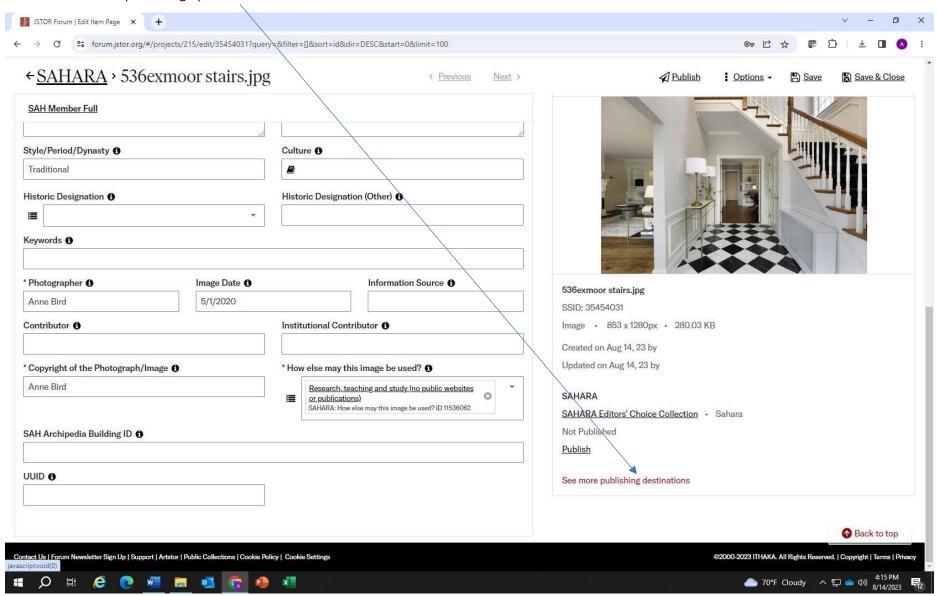

You want to publish your images to the SAHARA Members' Collection

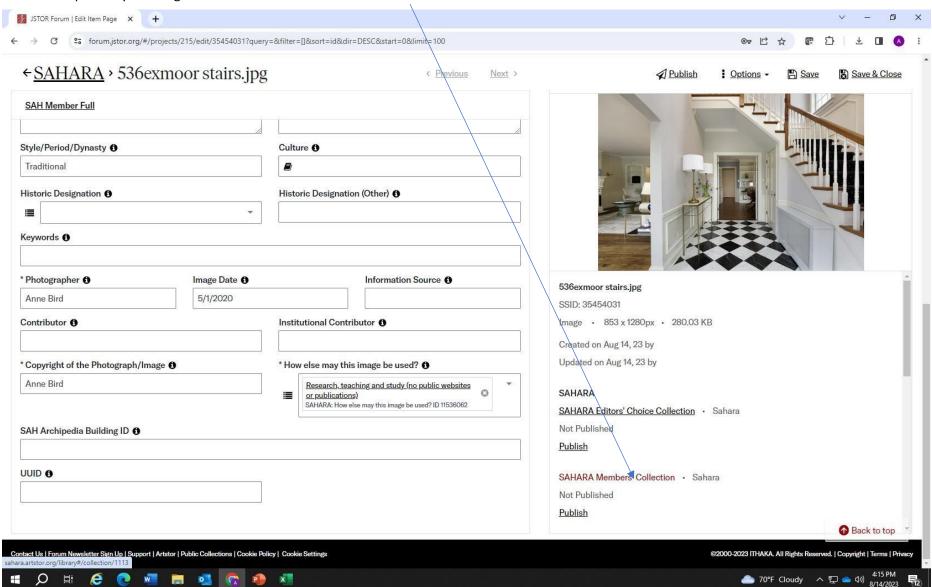

### Click on Publish

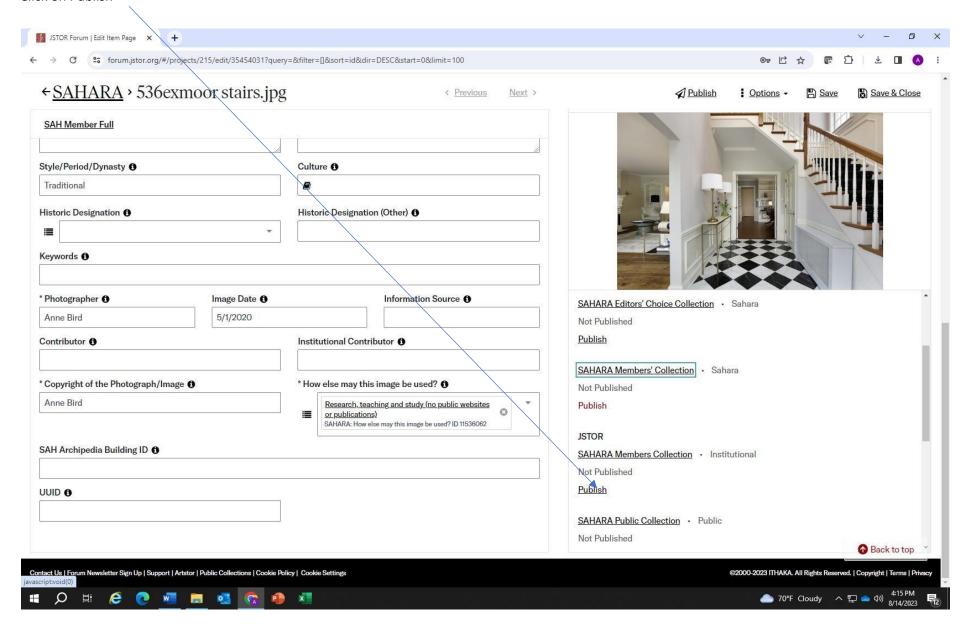

#### Click on Save and Publish

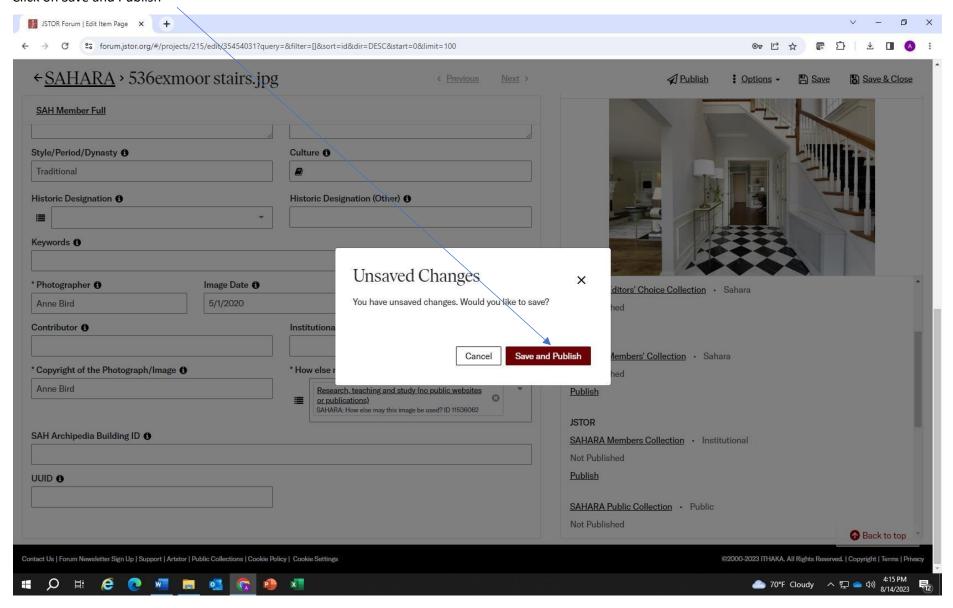

This will show your image is queued for publishing. You may choose to receive an update or not.

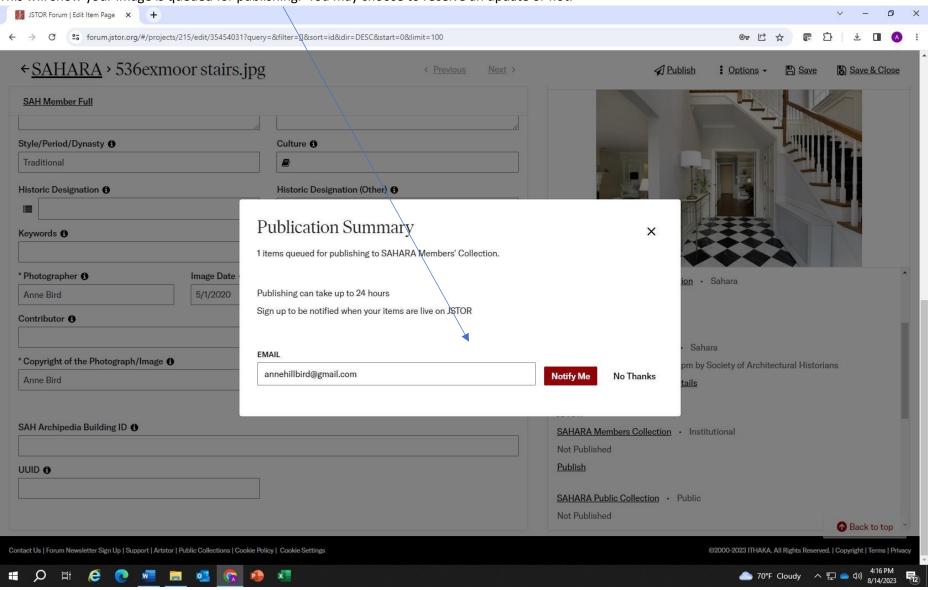

You will now see the image has been added to SAHARA. SSID number is here

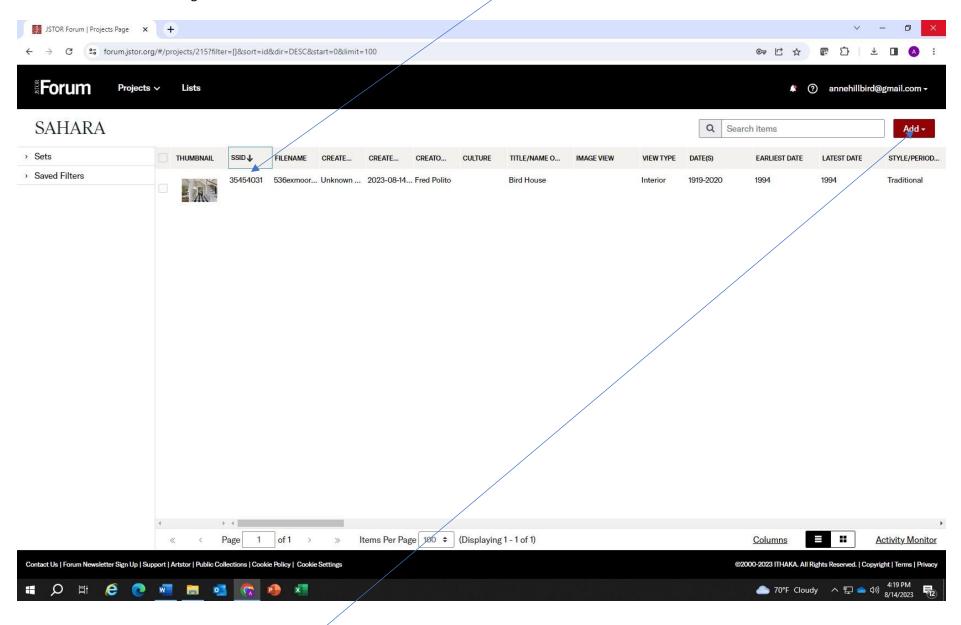

You may upload future images by clicking on ADD